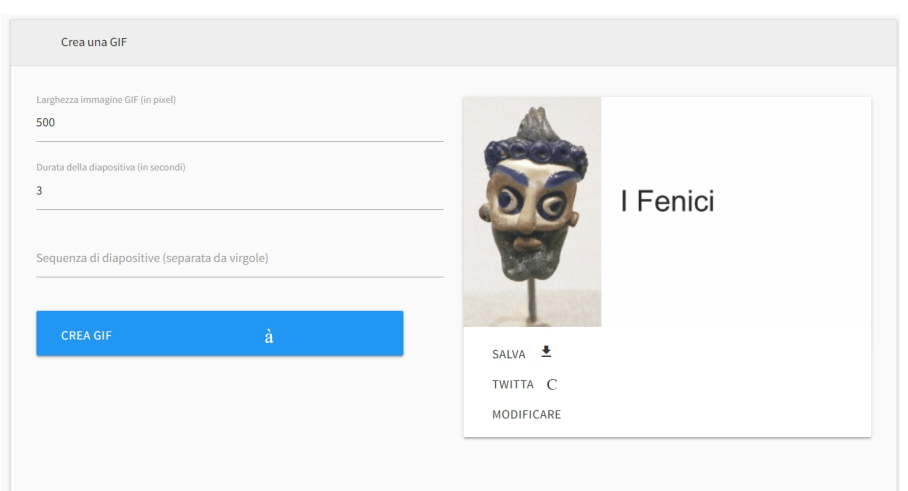

 Tall Tweets è una nuova applicazione web che permette di convertire le proprie Presentazioni Google in GIF Animate ,

funzionando un pò come il compinente aggiuntivo Creator Stusio, ma senza la necessità di aprire la presentazione ed attivarlo.

{loadposition user7}

 Dovete solo entrare con il vostro account Google e scegliere la Presentazione. Potete dunque definire la grandezza in pixel dell'immagine, la durata di ogni singolo frame ed eventialmente indicare le singole slides a cui applicare queste dinamiche.

Al termine potete scaricare la vostra GIF o inviarla direttamente su Twitter.

Vai su https://talltweets.com/

Scritto da Administrator Domenica 29 Maggio 2022 16:24

{jcomments on}

{loadposition user6}